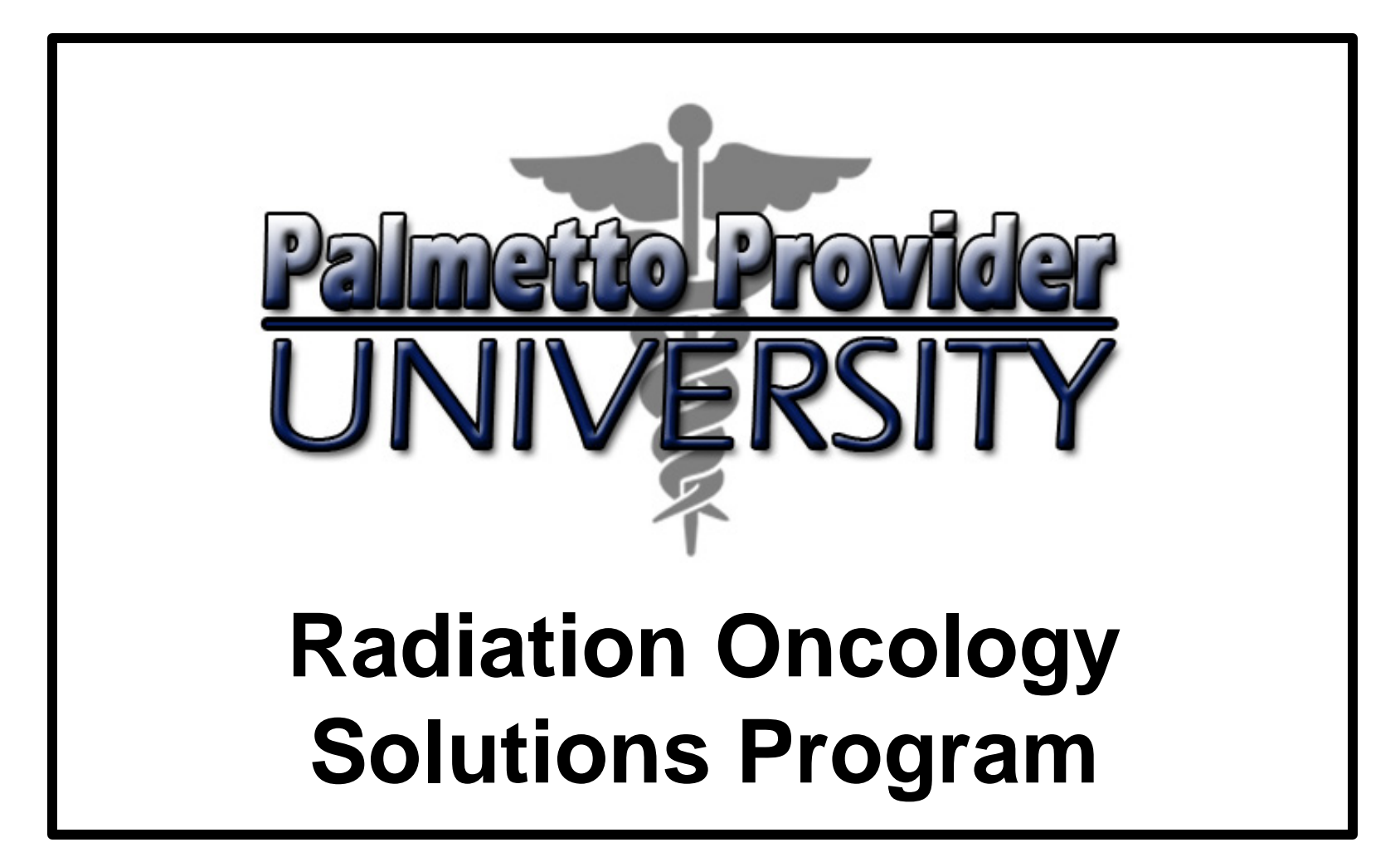

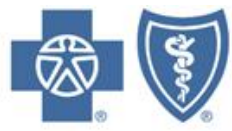

BlueCross BlueShield of South Carolina and **BlueChoice HealthPlan of South Carolina** 

Independent licensees of the Blue Cross and Blue Shield Association

*Note! Contents are subject to change and are not a guarantee of payment.*

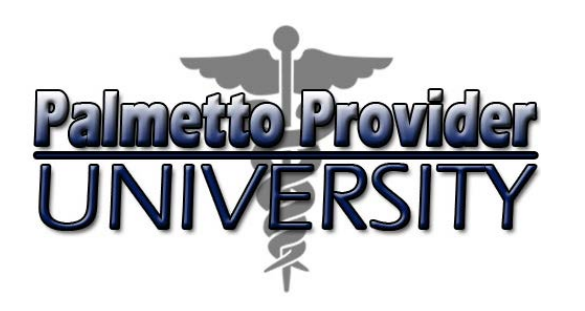

# Agenda

- **Introduction**
- Services and Treatments
- Authorization Process
- Notification of Determination
- Clinical Information
- Other Important Information
- Provider Tools
- Provider Relations Contact Information

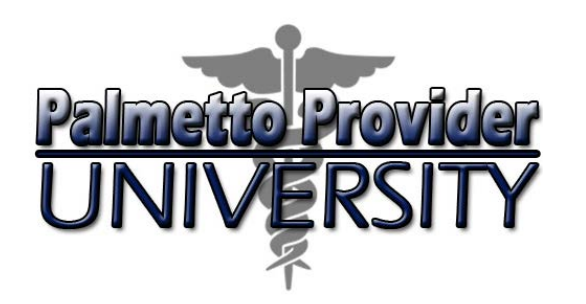

On January 1, 2015, BlueCross BlueShield of South Carolina and BlueChoice HealthPlan launched a Radiation Oncology Utilization Management Program. We selected NIA Magellan to provide these radiation oncology benefit management services through its Radiation Oncology Solution program. NIA Magellan is an independent company that provides utilization management services on behalf of BlueCross and BlueChoice®.

Physicians designed NIA Magellan's Radiation Oncology Solution, for physicians, to ensure that services within the radiation therapy treatment plan are clinically appropriate for each patient's specific condition. It is consistent with nationally recognized clinical guidelines and ensures treatments are conducted in the most efficient and outcome-oriented manner.

# **Introduction**

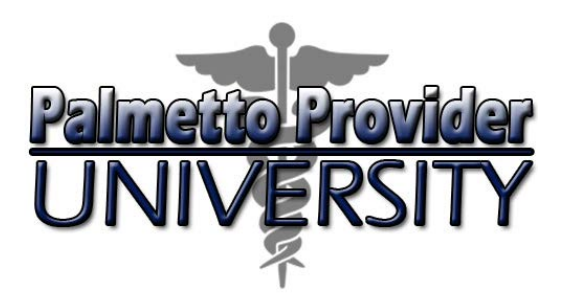

### **Radiation Therapy Management**

BlueCross and BlueChoice are expanding the existing partnership with NIA Magellan for radiation oncology which:

- Complements NIA Magellan's expertise in diagnostic imaging management.
- Incorporates oncology diagnostic imaging and therapeutic radiology into the utilization management process.
- Will use NIA Magellan systems, tools and infrastructure to deliver the radiation oncology capability.

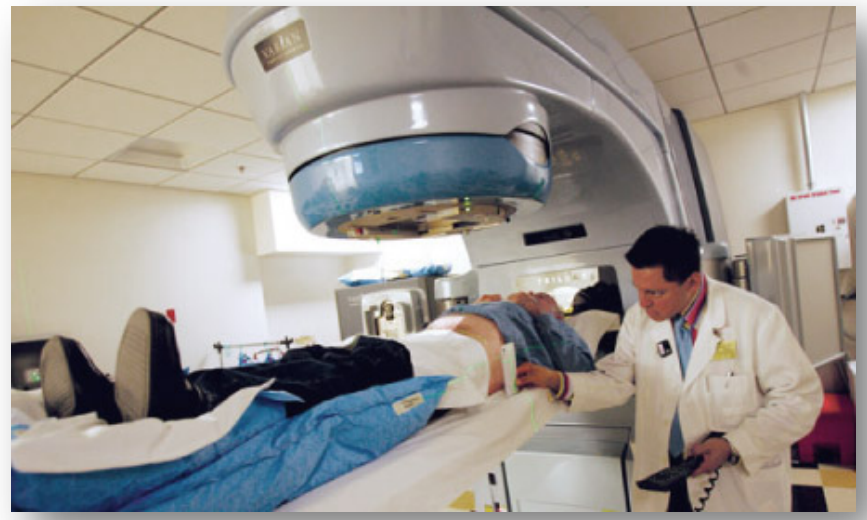

# **Introduction**

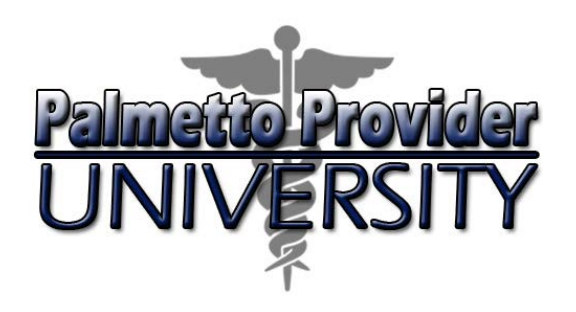

# **Participating Plans**

BlueCross and BlueChoice plans:

- 1. Fully insured
- 2. BlueCross Exchange plans
- 3. BlueChoice Exchange plans
- 4. BlueChoice commercial plans

BlueCross and BlueChoice plans **not** participating with the program include:

- 1. Federal Employees Program (FEP)
- 2. State Health Plan
- 3. Self-funded plans
- 4. Out-of-state members (BlueCard®)

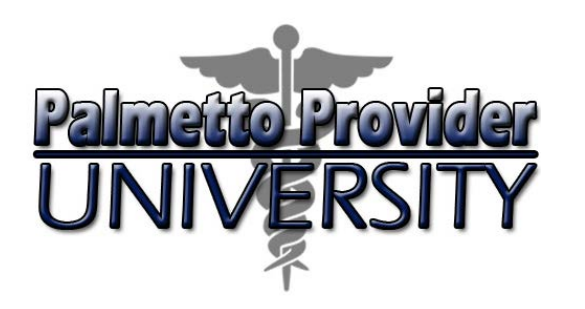

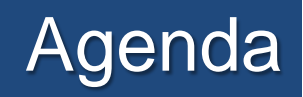

- Introduction
- **Services and Treatments**
- Authorization Process
- Notification of Determination
- Clinical Information
- Other Important Information
- Provider Tools
- Provider Relations Contact Information

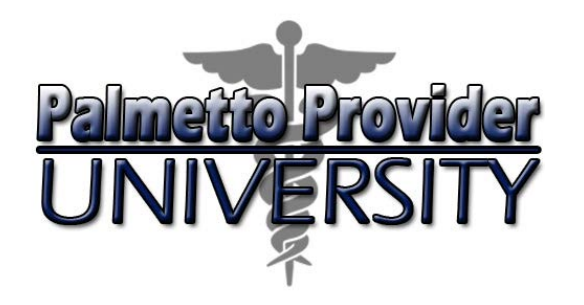

# Services and Treatments

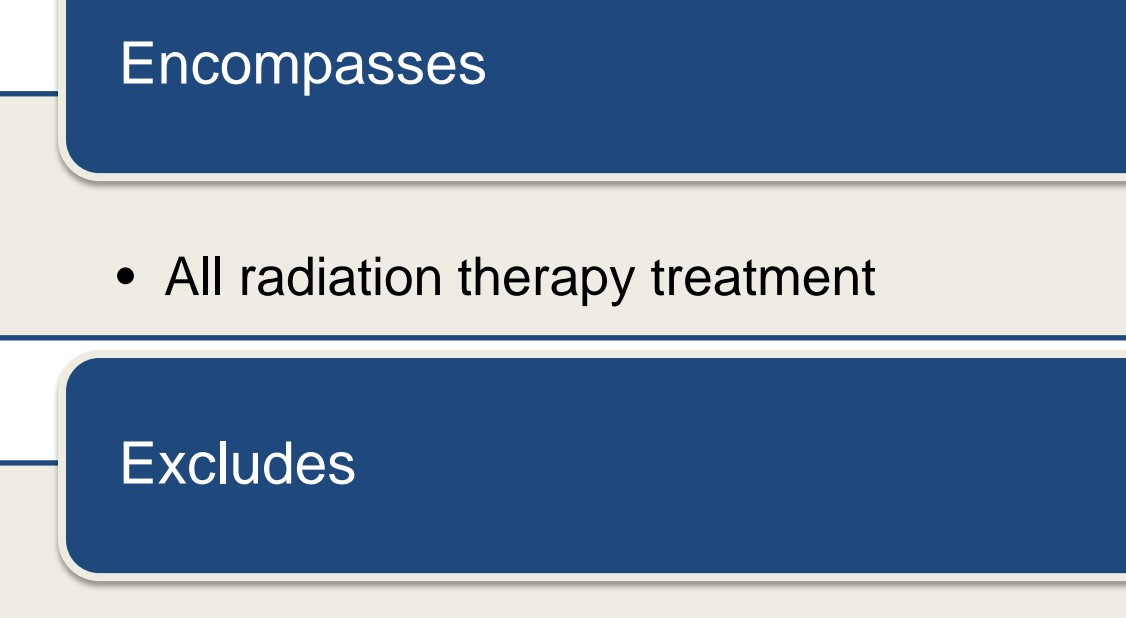

- Hospital inpatient
- Observation
- Emergency room
- Surgery center

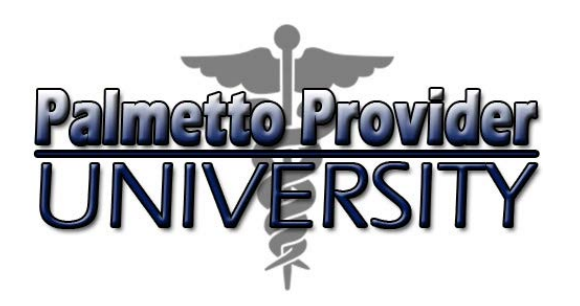

# Services and Treatments

Program includes management of all radiation therapy modalities:

- Low-dose-rate (LDR) Brachytherapy
- High-dose-rate (HDR) Brachytherapy
- Two-dimensional Conventional Radiation Therapy (2D)
- Three-dimensional Conformal Radiation Therapy (3D-CRT)
- Intensity Modulated Radiation Therapy (IMRT)
- Image Guided Radiation Therapy (IGRT)
- Stereotactic Radiosurgery (SRS)
- Stereotactic Body Radiation Therapy (SBRT)
- Proton Beam Radiation Therapy (PBT)
- Intra-Operative Radiation Therapy (IORT)
- Neutron Beam Therapy
- Hyperthermia

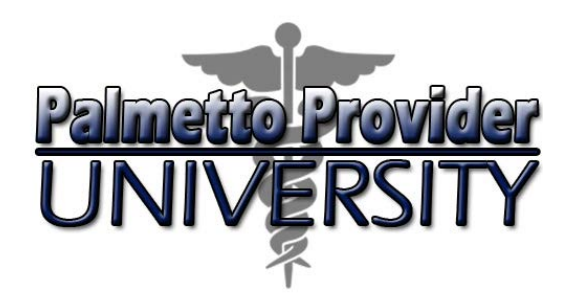

### Services and Treatment

- Review the Radiation Oncology Utilization Review Matrix to determine procedures NIA Magellan manages. Find procedures and their allowable billed groupings on www.RadMD.com, www.SouthCarolinaBlues.com and www.BlueChoiceSC.com.
- Defer to health plan policies for procedures we didn't list in the matrix.

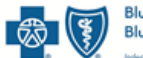

ueCross BlueShield of South Carolina and **BlueChoice HealthPlan of South Carolina** 

#### Radiation Oncology Utilization Review Matrix 2015

NIA has developed this matrix in an effort to help its clients set up their claim processing systems. NIA is an independent company that provides utilization management services on behalf of BlueCross BlueShield of South Carolina and BlueChoice HealthPlan.

NIA designed this matrix to assist in the resolutions of claims adjudication and claims questions related to radiation oncology services. The matrix contains the CPT-4 codes NIA manages for the Radiation Oncology program. The codes are set up using what you would see on a professional HCFA, 1500 claim. The inclusion of a code doesn't imply that we will approve the service, only that if we received a request for that service, NIA would manage it.

The "Allowable Billed Groupings" indicates that if NIA authorizes a given procedure, that you could submit any of the listed procedures codes on a claim representing that service. This assumes that you perform the service within the validity period. If an allowable billed grouping of CPT codes is not listed in this matrix, an exact match is required between the authorized CPT code and the billed CPT code. If the exact match does not occur, the charge should be adjudicated accordingly.

NIA did not list codes representing contrast agents, radiopharmaceuticals and supplies on this matrix. This table also does not include facilities using CMS Outpatient PPS logic (C codes) that submit codes.

Please note: NIA will not manage radiation services initiated while the patient is in a hospital inpatient setting, emergency room or observation room.

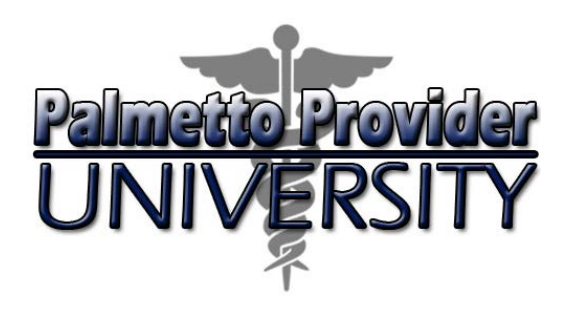

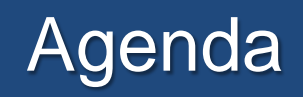

- Introduction
- Services and Treatments
- **Authorization Process**
- Notification of Determination
- Clinical Information
- Other Important Information
- Provider Tools
- Provider Relations Contact Information

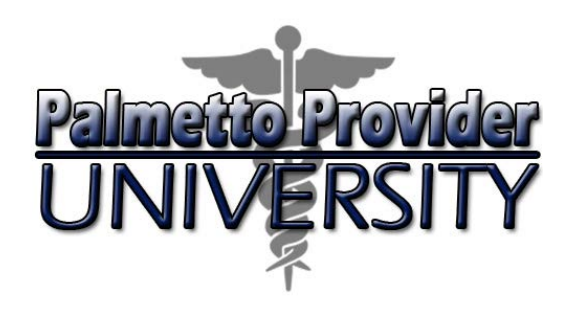

### **Radiation Oncologist**

- Determining the treatment plan
- Submitting the request for prior authorization
- Providing radiation therapy

#### **Radiation Oncologist and Cancer Treatment Facility** Ensures the receipt of prior authorization prior to providing services.

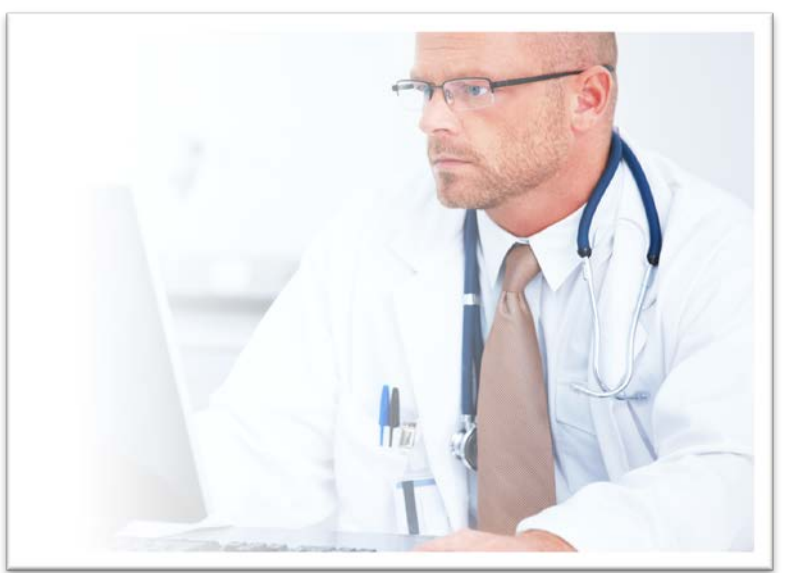

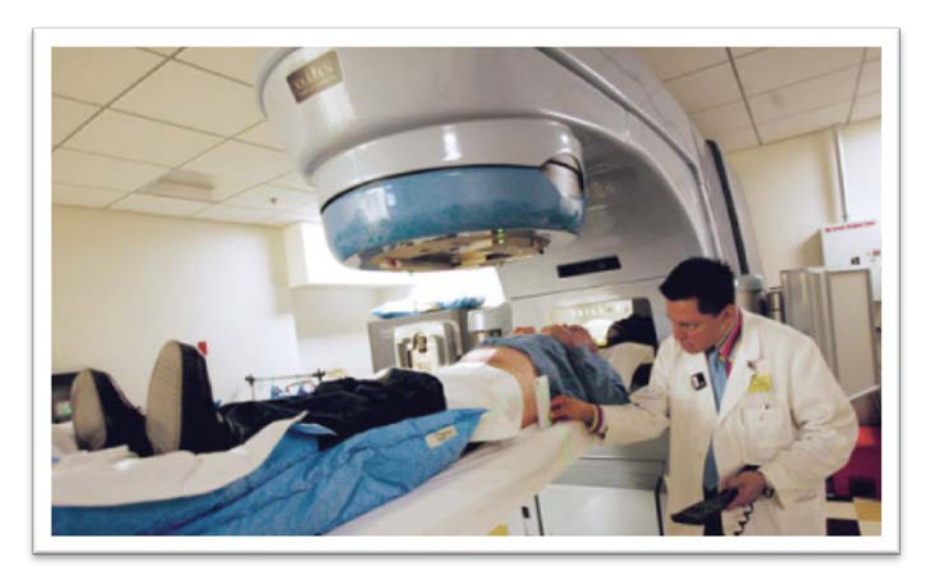

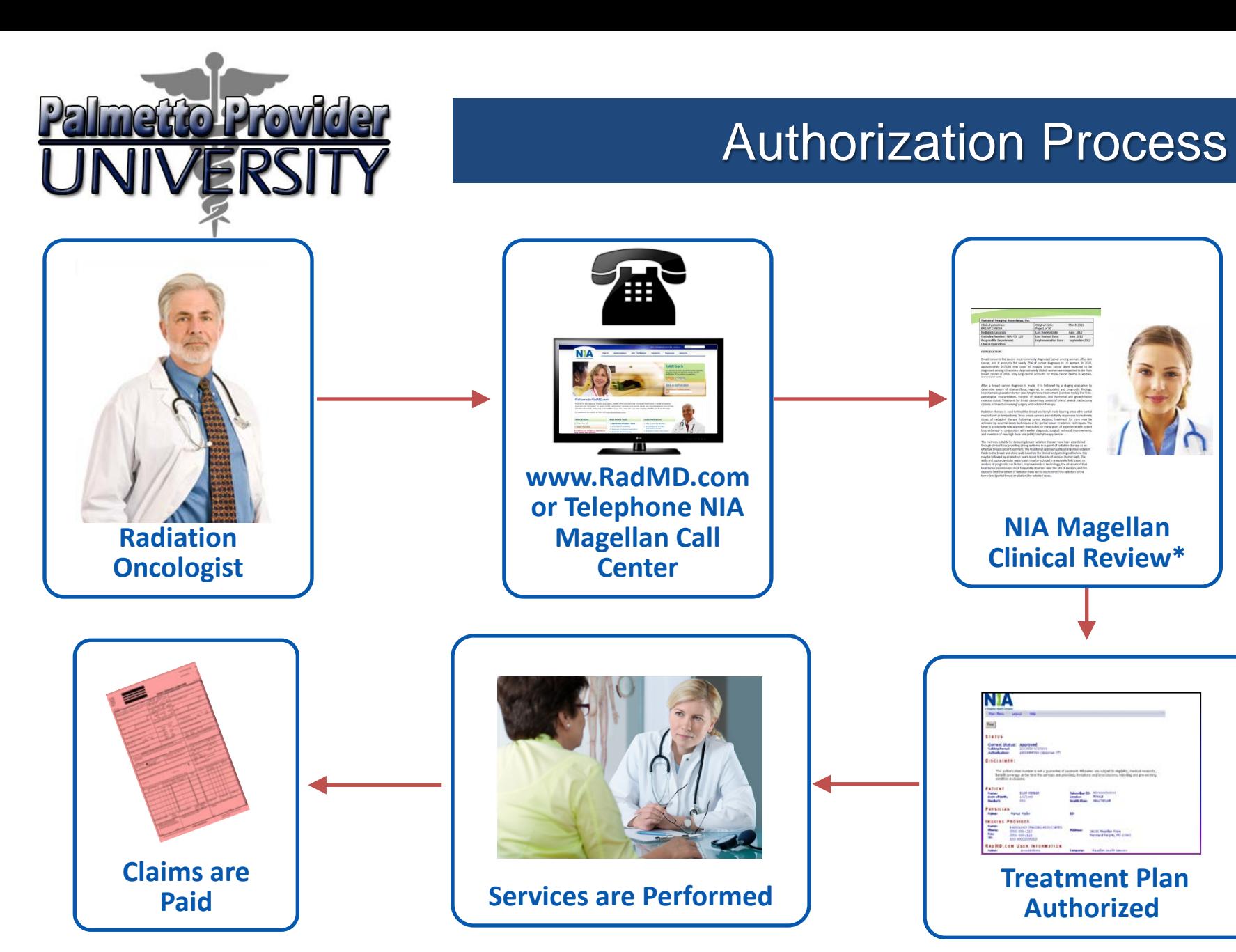

\* *NIA Magellan makes determinations within two days for general requests, 24 hours for urgent requests.*

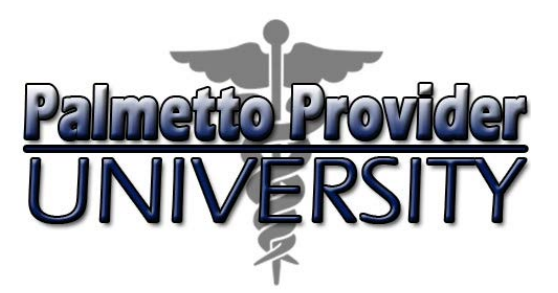

**Step 1: Gather necessary patient and therapy information**

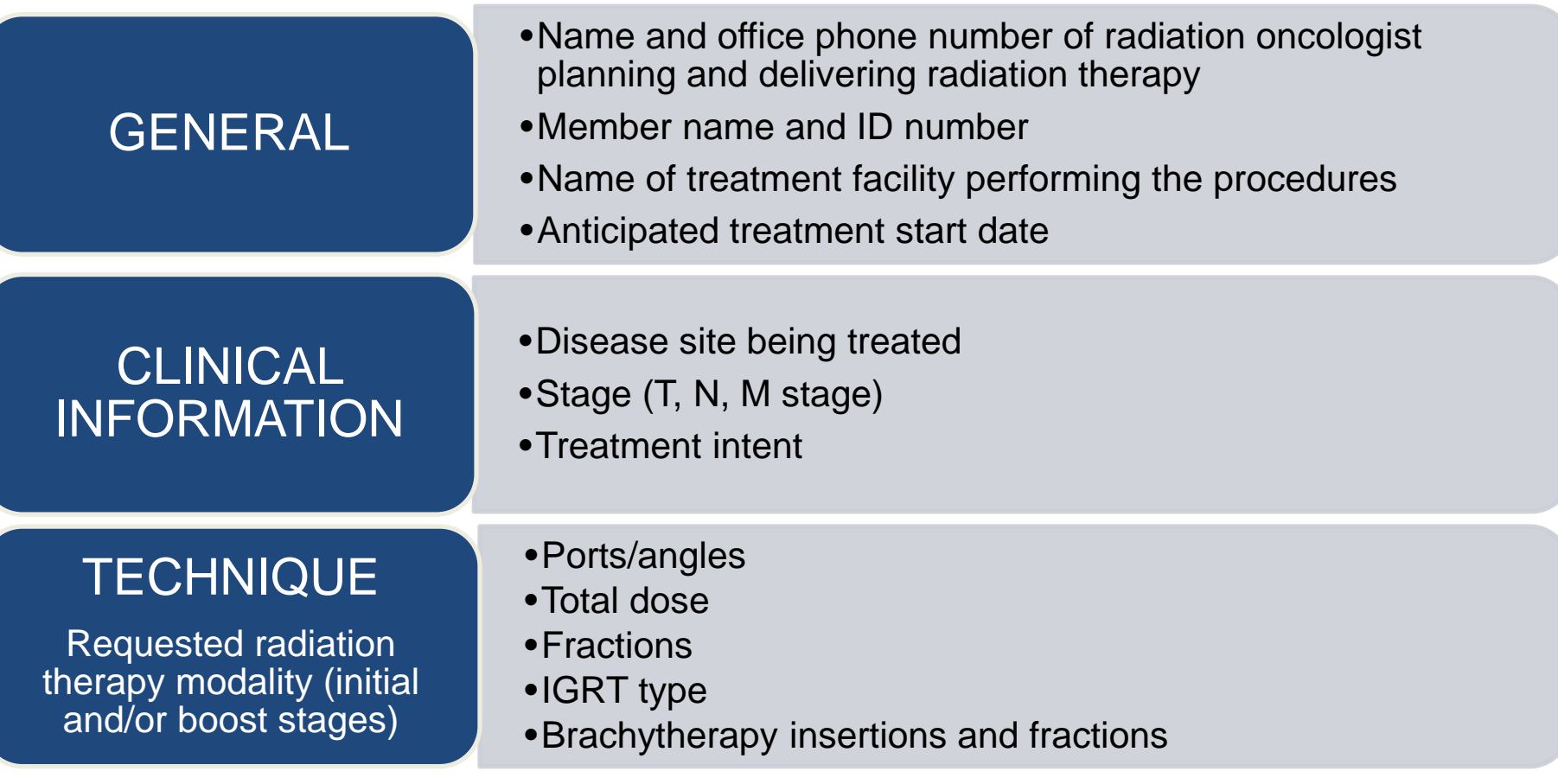

13 *NIA Magellan may need additional information depending on the cancer site and treatment modality*.

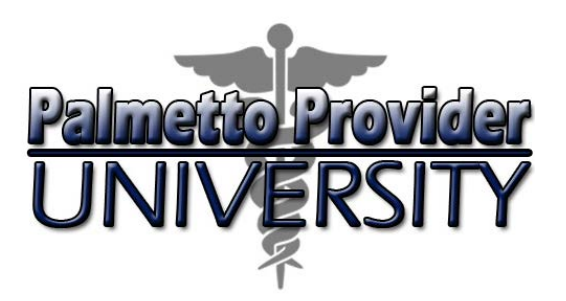

**Step 1: Gather necessary patient and therapy information**

#### **Cancer Site Checklist Example**

Refer to the treatment plan checklists to determine what information we need. Checklists are specific to the type of cancer being treated and can assist in documenting clinical information and the treatment plan.

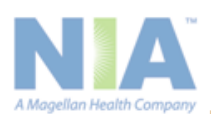

**Prostate Radiation Therapy Treatment Plan Checklist -Sample** 

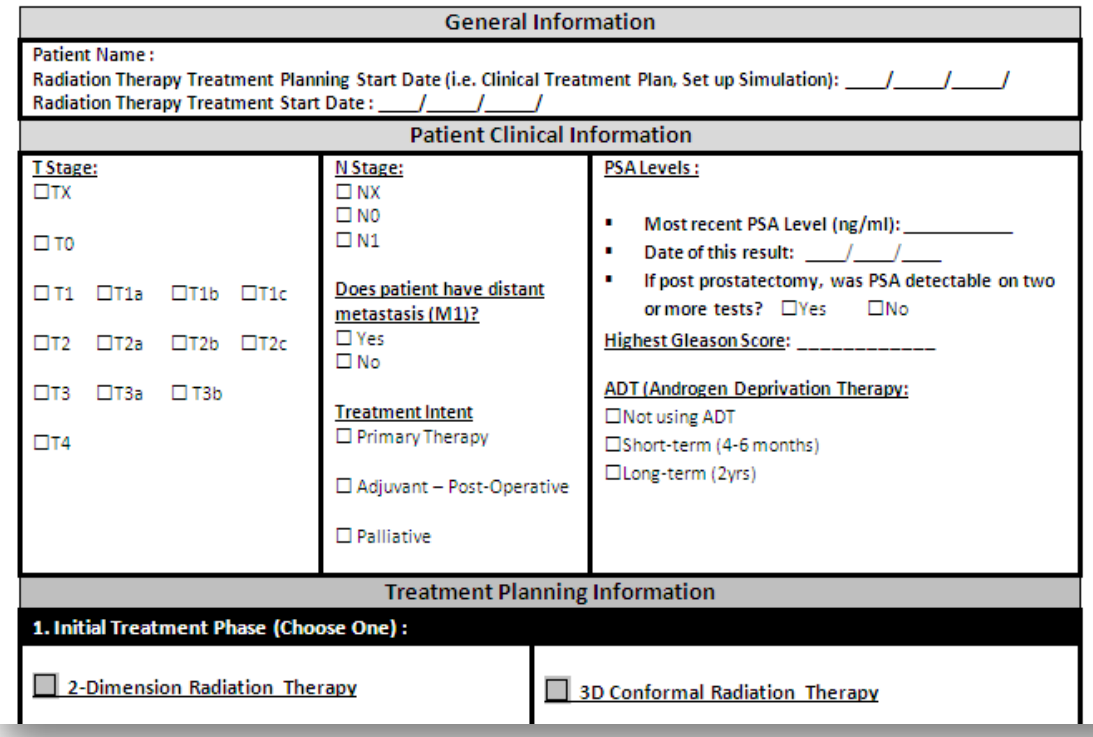

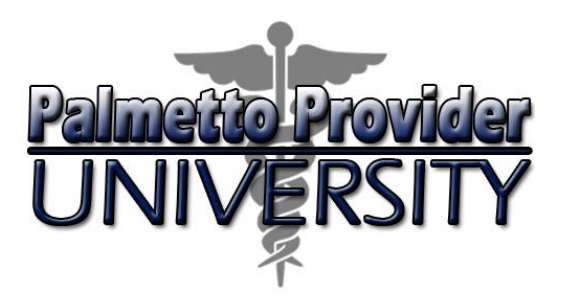

#### **Step 2: Submit necessary information**

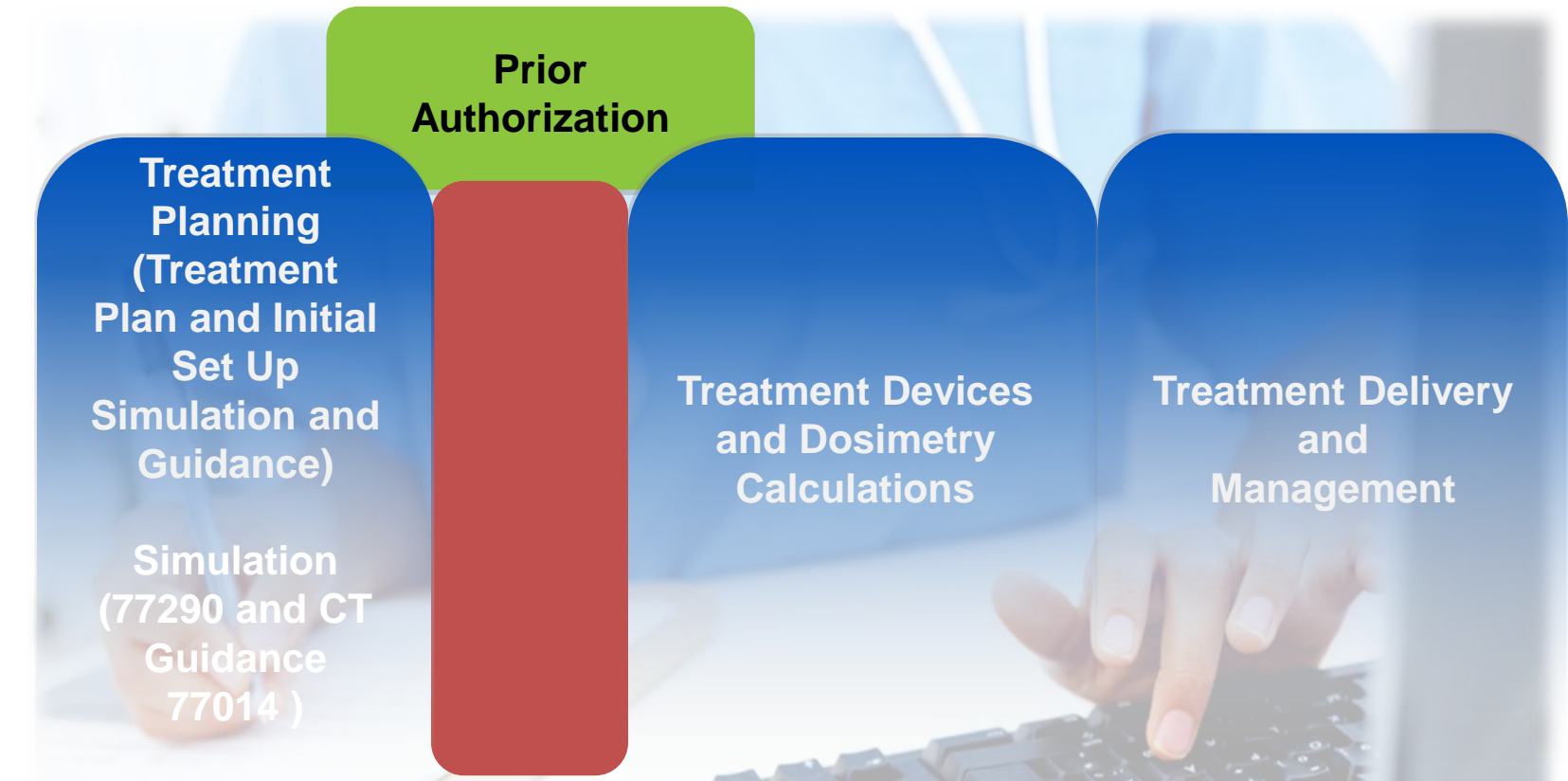

*Submit authorization requests as soon as possible, following the set up simulation, to avoid delay in claims processing.*

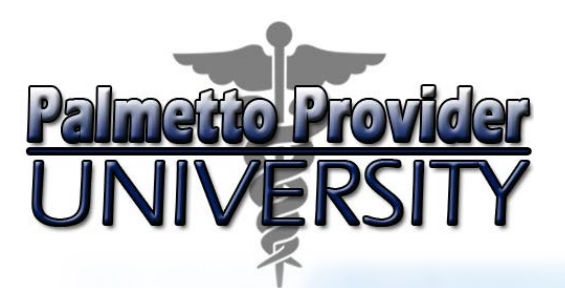

#### **Step 2: Submit necessary information**

#### **How to Submit Authorization Requests**

Initiate requests using www.RadMD.com, the preferred method:

- 1. Identify patient, physician and treatment facility
- 2. Outline the treatment plan
- 3. Complete the cancer site checklist
- 4. Describe the reason for treatment
- 5. Answer clinical questions
- 6. Confirm the information
- 7. Submit the request

*Submit authorization requests as soon as possible, following the set up simulation, to avoid delay in claims processing.*

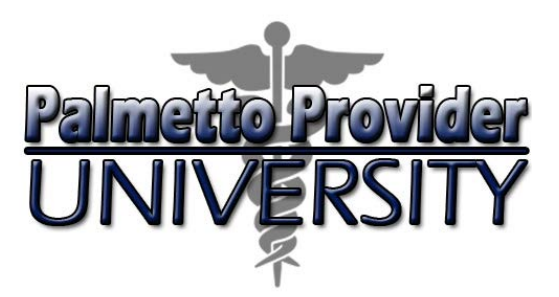

#### **Step 3: Treatment plan review**

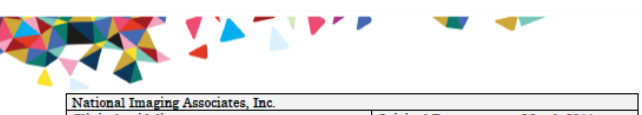

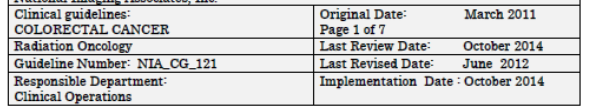

#### **INTRODUCTION:**

Colorectal cancer, also called colon cancer or large bowel cancer includes cancerous growths in the colon, rectum and appendix. With nearly 700,000 deaths worldwide per year, it is the fifth most common form of cancer in the United States and the third leading cause of cancer-related death in the Western world.

Invasive cancers that are confined within the wall of the colon (TNM stages I and II) are curable with surgery. If untreated, they spread to regional lymph nodes (stage III), where up to 73% are curable by surgery and chemotherapy. Cancer that metastasizes to distant sites (stage IV) is usually not curable, although chemotherapy can extend survival, and in rare cases, surgery and chemotherapy together have seen patients through to a cure.

Colorectal cancer frequently presents with no symptoms. A genetic model of carcinogenesis has been developed, starting with adenomatous polyps that progress in a stepwise process to malignancy. Screening tests can detect colorectal polyps, some of which have the potential to become cancerous. Colonoscopy, an endoscopic examination of the entire colon, allows polyp detection and enables biopsy or the removal of the polyps during the procedure. Colorectal cancer diagnosis is established by histopathological examination of the tissue obtained from biopsy of the tumor.

The method of treatment for colorectal cancer depends on whether the cancer is in the colon or the rectum and on the stage of the disease. Staging occurs after colorectal cancer has been diagnosed and it evaluates the disease location and extent. Treatment may include surgery, chemotherapy, radiation therapy, or biological therapy; it may also include some combination of these treatments. Cancers of the colon are generally treated with surgery and chemotherapy. Patients whose cancer has spread beyond the colon to other parts of the body may be given palliative radiation therapy to control symptoms of metastatic disease. Cancers of the rectum are more prone to loco-regional recurrence, and radiation therapy and chemotherapy are given either before, during or after surgery.

#### **GOAL OF THE GUIDELINE:**

This guideline outlines several methods suitable for the employment of radiation therapy in conjunction with colon and rectal cancer treatment. These include the use of external radiation (three-dimensional conformal radiation therapy (3D-CRT), intra-operative radiation treatment (IORT), and rarely, internal radiation (brachytherapy). Advanced approaches such as intensity modulated radiation therapy (IMRT) and/or image guided radiation therapy (IGRT) are not indicated as standard treatment for colorectal cancer. The

**Proprietary** 

1-Colorectal Cancer

**NIA** Magellan.

#### **Evidence-Based Clinical Guidelines for Radiation Oncology**

- Nurses will review all services that are part of the treatment plan to determine appropriateness and medical necessity.
- Nurses review medical necessity based on nationally recognized, evidence-based clinical guidelines and standards of care.

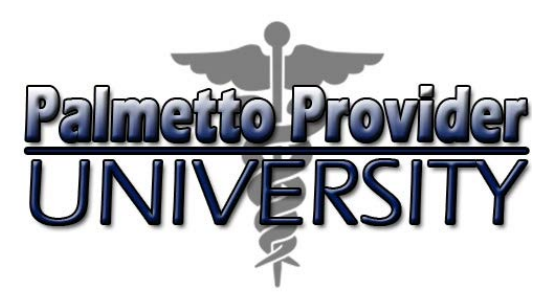

#### **Step 3: Treatment plan review**

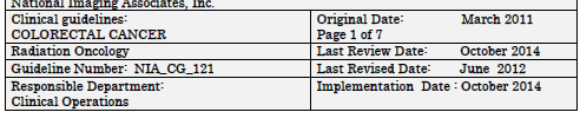

#### **INTRODUCTION:**

Colorectal cancer, also called colon cancer or large bowel cancer includes cancerous growths in the colon, rectum and appendix. With nearly 700,000 deaths worldwide per year, it is the fifth most common form of cancer in the United States and the third leading cause of cancer-related death in the Western world.

Invasive cancers that are confined within the wall of the colon (TNM stages I and II) are curable with surgery. If untreated, they spread to regional lymph nodes (stage III), where up to 73% are curable by surgery and chemotherapy. Cancer that metastasizes to distant sites (stage IV) is usually not curable, although chemotherapy can extend survival, and in rare cases, surgery and chemotherapy together have seen patients through to a cure.

Colorectal cancer frequently presents with no symptoms. A genetic model of carcinogenesis has been developed, starting with adenomatous polyps that progress in a stepwise process to malignancy. Screening tests can detect colorectal polyps, some of which have the potential to become cancerous. Colonoscopy, an endoscopic examination of the entire colon, allows polyp detection and enables biopsy or the removal of the polyps during the procedure. Colorectal cancer diagnosis is established by histopathological examination of the tissue obtained from biopsy of the tumor.

The method of treatment for colorectal cancer depends on whether the cancer is in the colon or the rectum and on the stage of the disease. Staging occurs after colorectal cancer has been diagnosed and it evaluates the disease location and extent. Treatment may include surgery, chemotherapy, radiation therapy, or biological therapy; it may also include some combination of these treatments. Cancers of the colon are generally treated with surgery and chemotherapy. Patients whose cancer has spread beyond the colon to other parts of the body may be given palliative radiation therapy to control symptoms of metastatic disease. Cancers of the rectum are more prone to loco-regional recurrence, and radiation therapy and chemotherapy are given either before, during or after surgery.

#### **GOAL OF THE GUIDELINE:**

This guideline outlines several methods suitable for the employment of radiation therapy in conjunction with colon and rectal cancer treatment. These include the use of external radiation (three-dimensional conformal radiation therapy (3D-CRT), intra-operative radiation treatment (IORT), and rarely, internal radiation (brachytherapy). Advanced approaches such as intensity modulated radiation therapy (IMRT) and/or image guided radiation therapy (IGRT) are not indicated as standard treatment for colorectal cancer. The

**Proprietary** 

1-Colorectal Cancer

**NIA** Magellan.

#### **Evidence-Based Clinical Guidelines for Radiation Oncology**

- NIA Magellan Evidence-Based Clinical Guidelines are available on www.RadMD.com.
- Health plan medical directors review and approve all NIA Magellan clinical guidelines.

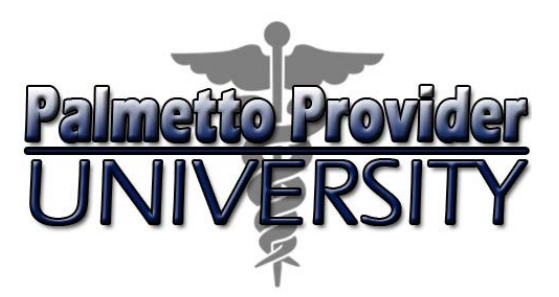

#### **Step 3: Treatment plan review**

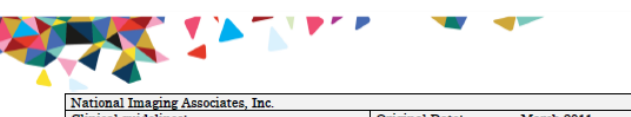

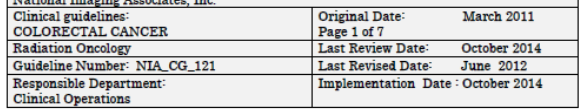

#### INTRODUCTION:

Colorectal cancer, also called colon cancer or large bowel cancer includes cancerous growths in the colon, rectum and appendix. With nearly 700,000 deaths worldwide per year, it is the fifth most common form of cancer in the United States and the third leading cause of cancer-related death in the Western world.

Invasive cancers that are confined within the wall of the colon (TNM stages I and II) are curable with surgery. If untreated, they spread to regional lymph nodes (stage III), where up to 73% are curable by surgery and chemotherapy. Cancer that metastasizes to distant sites (stage IV) is usually not curable, although chemotherapy can extend survival, and in rare cases, surgery and chemotherapy together have seen patients through to a cure.

Colorectal cancer frequently presents with no symptoms. A genetic model of carcinogenesis has been developed, starting with adenomatous polyps that progress in a stepwise process to malignancy. Screening tests can detect colorectal polyps, some of which have the potential to become cancerous. Colonoscopy, an endoscopic examination of the entire colon, allows polyp detection and enables biopsy or the removal of the polyps during the procedure. Colorectal cancer diagnosis is established by histopathological examination of the tissue obtained from biopsy of the tumor.

The method of treatment for colorectal cancer depends on whether the cancer is in the colon or the rectum and on the stage of the disease. Staging occurs after colorectal cancer has been diagnosed and it evaluates the disease location and extent. Treatment may include surgery, chemotherapy, radiation therapy, or biological therapy; it may also include some combination of these treatments. Cancers of the colon are generally treated with surgery and chemotherapy. Patients whose cancer has spread beyond the colon to other parts of the body may be given palliative radiation therapy to control symptoms of metastatic disease. Cancers of the rectum are more prone to loco-regional recurrence, and radiation therapy and chemotherapy are given either before, during or after surgery

#### **GOAL OF THE GUIDELINE:**

This guideline outlines several methods suitable for the employment of radiation therapy in conjunction with colon and rectal cancer treatment. These include the use of external radiation (three-dimensional conformal radiation therapy (3D-CRT), intra-operative radiation treatment (IORT), and rarely, internal radiation (brachytherapy). Advanced approaches such as intensity modulated radiation therapy (IMRT) and/or image guided radiation therapy (IGRT) are not indicated as standard treatment for colorectal cancer. The

1-Colorectal Cancer **NIA** Magellan.

#### **Evidence-Based Clinical Guidelines for Radiation Oncology**

- If NIA Magellan does not approve a treatment plan based on the information received, it is then reviewed by a radiation oncologist prior to rendering a denial.
- If NIA Magellan does not approve the treatment plan **after** the radiation oncologist's review, the oncologist will reach out to the requesting physician to review and discuss the treatment plan.

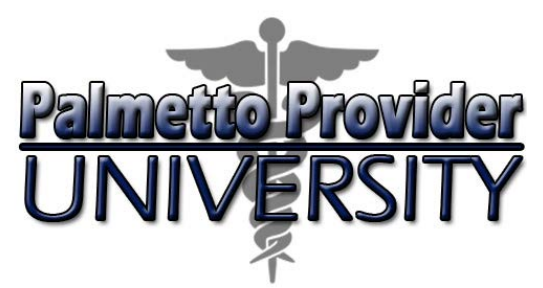

### **Step 3: Treatment plan review**

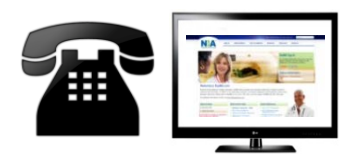

Requests are evaluated using NIA Magellan's clinical algorithm

Requests can:

- 1. Approve
- 2. Require additional clinical review
- 3. Pend for clinical validation of medical records

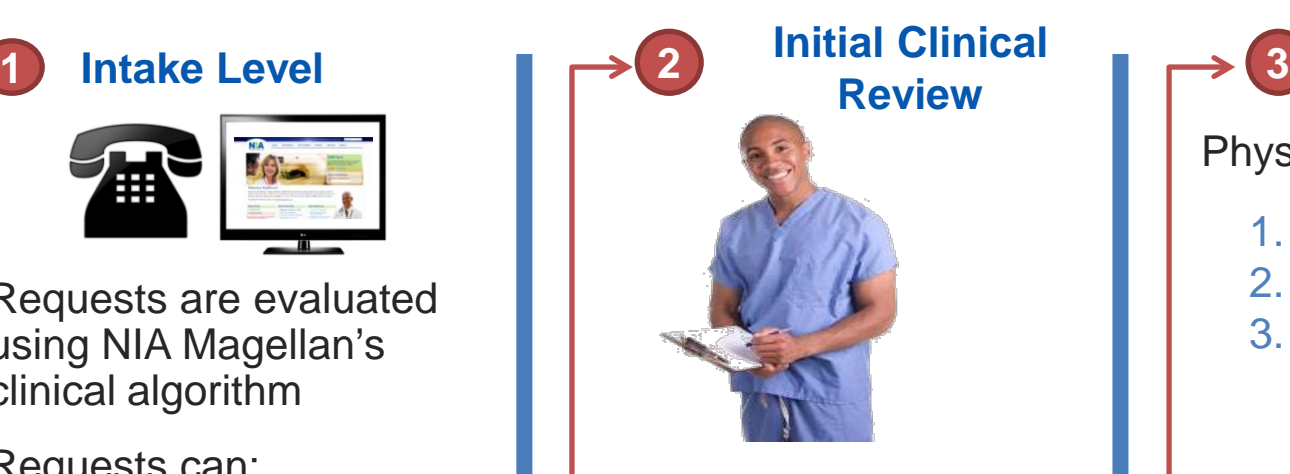

Nurses will review request and can:

- 1. Approve
- 2. Send to NIA Magellan physician for additional clinical review

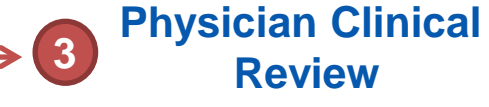

Physicians can:

- 1. Approve
- 2. Partially approve
- 3. Facilitate an ordering physician withdrawal

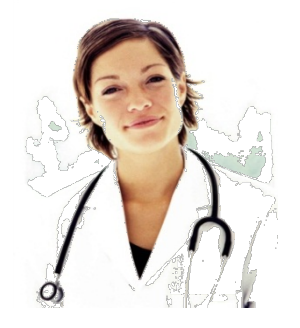

**A peer-to-peer discussion is always available!**

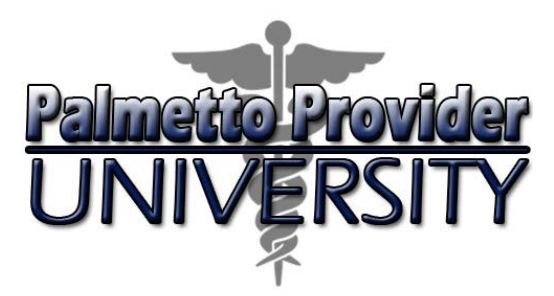

#### **Step 3: Treatment plan review**

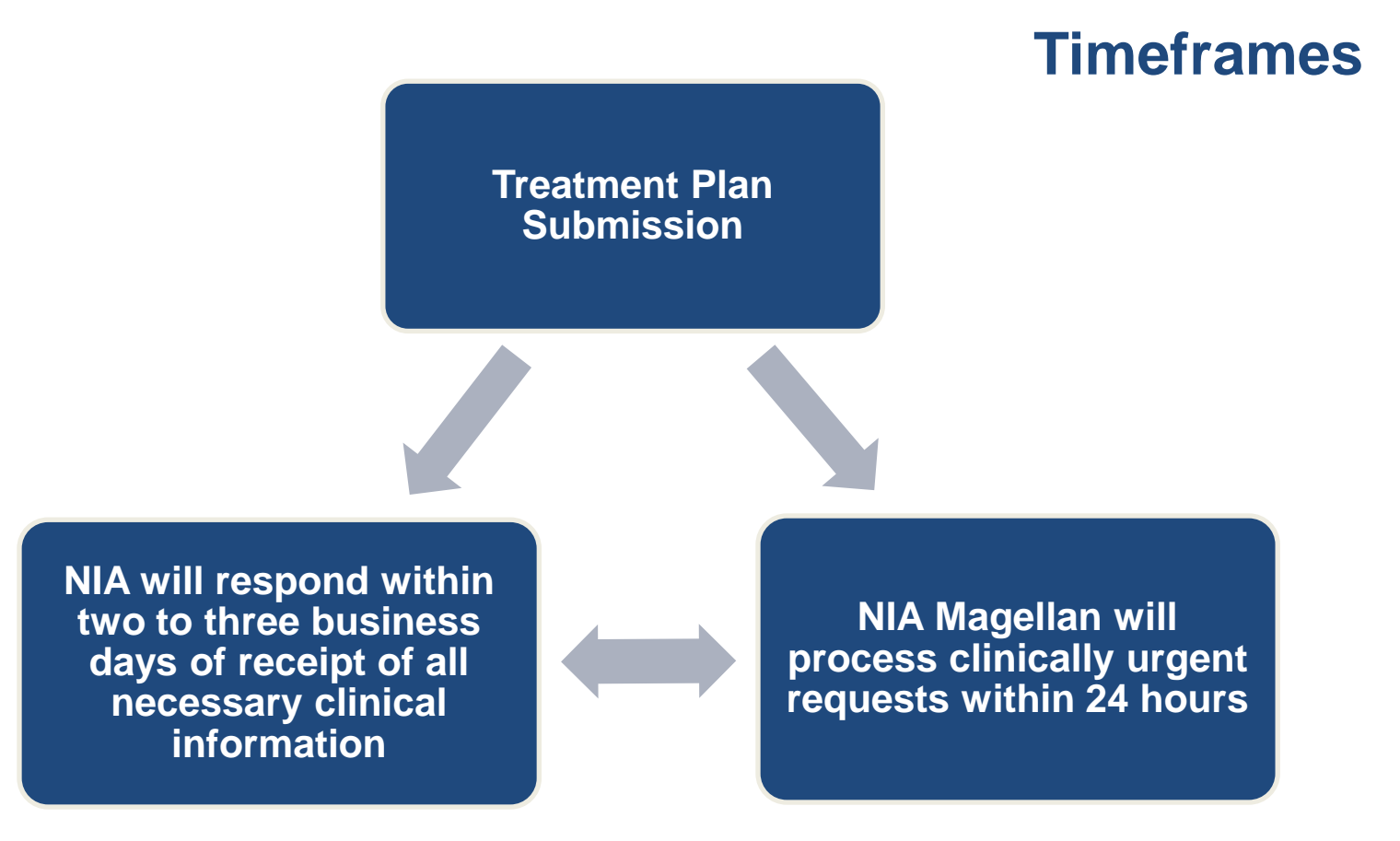

*Use the tracking number to check the status of the request*

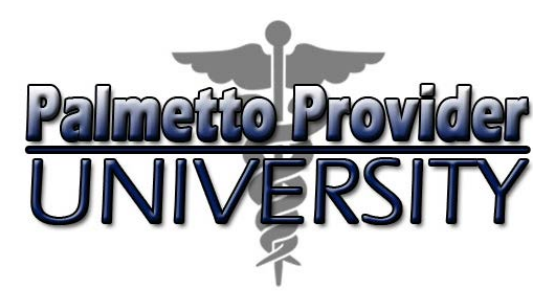

#### **Step 3: Treatment plan review**

**Potential Outcomes**

Treatment Plan Outcomes:

- Approved
- **Partially Approved**
- **Denied**

One authorization number encompasses all authorized procedures in a treatment plan.

*NOTE: Only an NIA Magellan radiation oncologist can make a denial determination.*

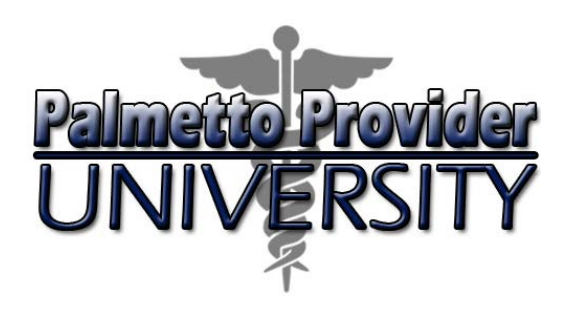

Agenda

- Introduction
- Services and Treatments
- Authorization Process
- **Notification of Determination**
- Clinical Information
- Other Important Information
- Provider Tools
- Provider Relations Contact Information

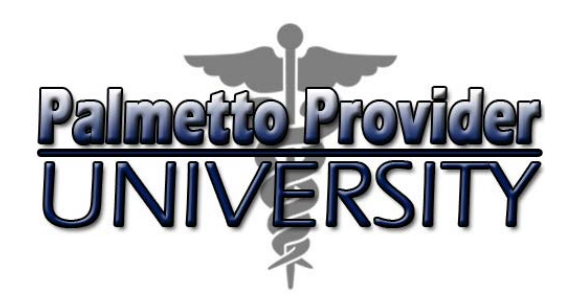

- You will receive the treatment plan determination:
- Written and verbal provider notification (separate member notification)
- Approved requests include a list of authorized procedures
- Authorization detail also available on www.RadMD.com

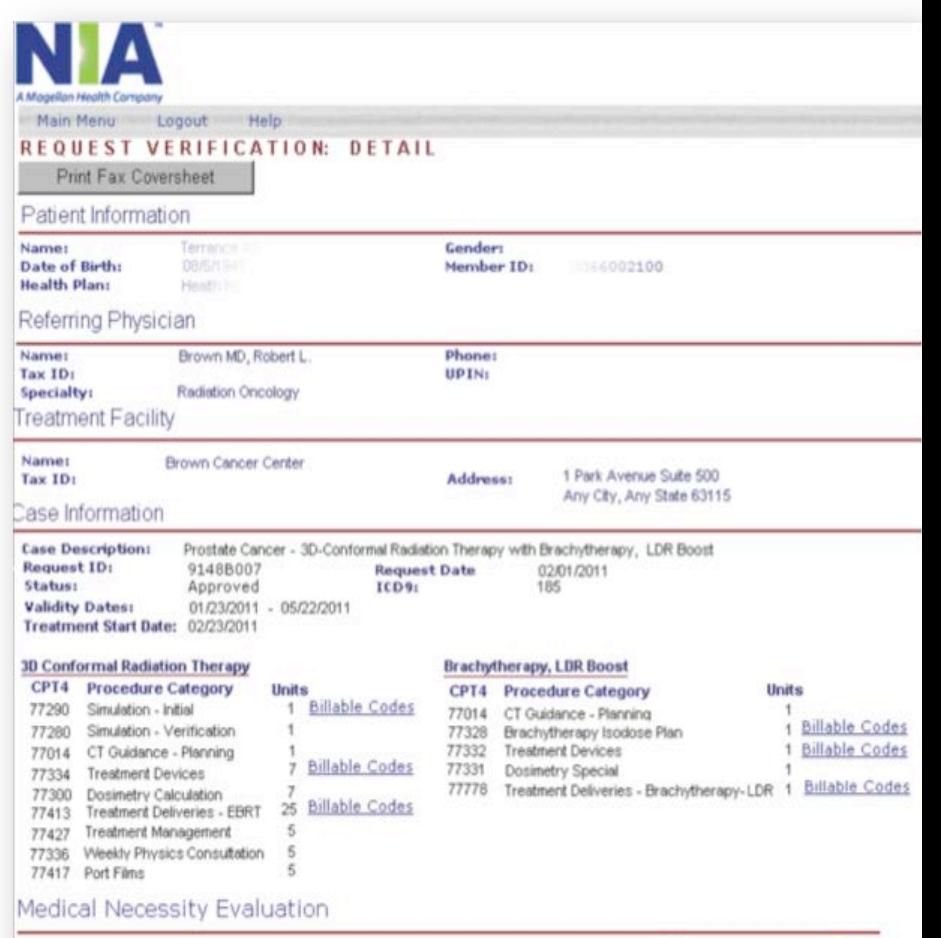

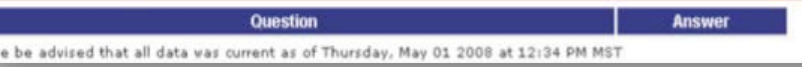

Plea:

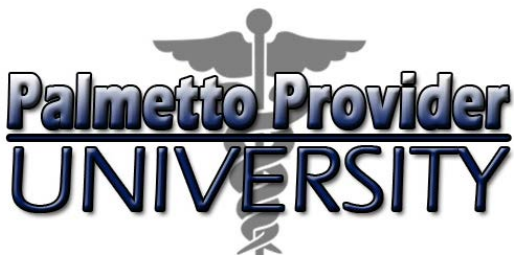

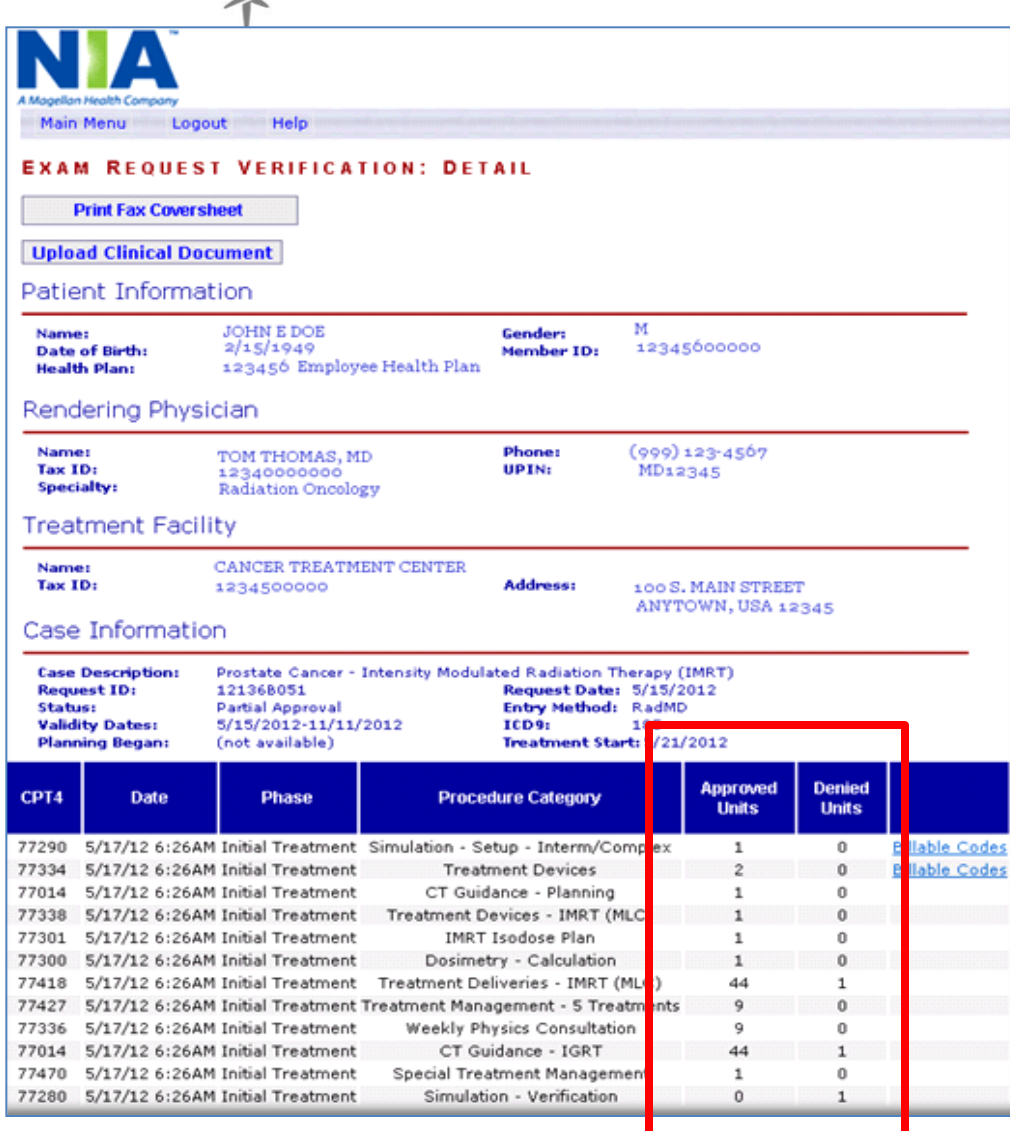

### Sample Authorization for Partial Approval

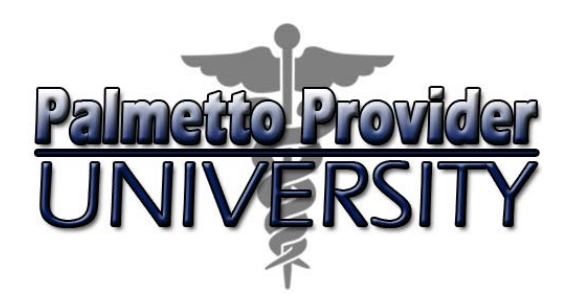

#### **Approval Notification**

Verbal notice and fax, letter mailed if fax fails.

Rendering – Can view approval on RadMD

#### **Denial Notification**

Verbal and written notice to ordering physician, written notice to member.

#### **Authorization Validity Period**

180 days from date of request for radiation oncology.

#### **Appeal Instructions**

NIA Magellan handles all firstlevel physician appeals.

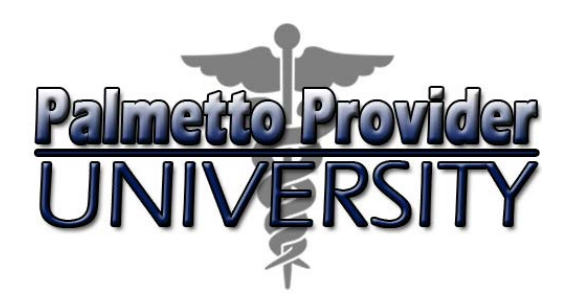

#### Retrospective Review Process

• For Radiation Oncology - 14 calendar days from date of service, NIA Magellan will review request based on medical necessity.

#### Urgent/Expedited Authorization Process

• If an urgent clinical situation exists (outside of a hospital emergency room), please call NIA Magellan immediately. To get prior authorization, call 866-500-7664.

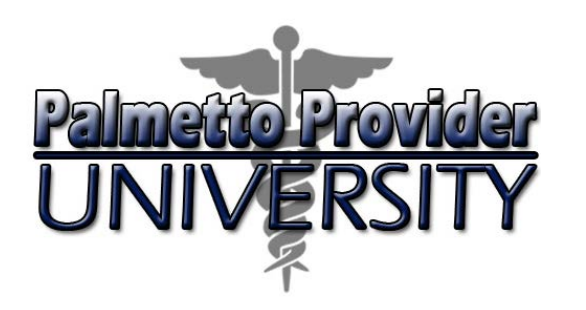

Agenda

- Introduction
- Services and Treatments
- Authorization Process
- Notification of Determination
- **Clinical Information**
- Other Important Information
- Provider Tools
- Provider Relations Contact Information

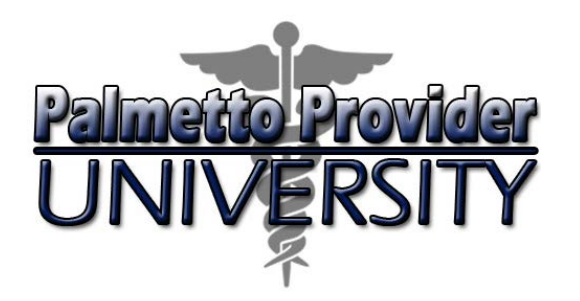

MAGELLAN PO Bex 67390 Phoenix, AZ 85082-7390 **FACSIMILE TRANSMITTAL SHEET** PLEASE FAX THIS FORM TO: 1-888-656-1321 Date:

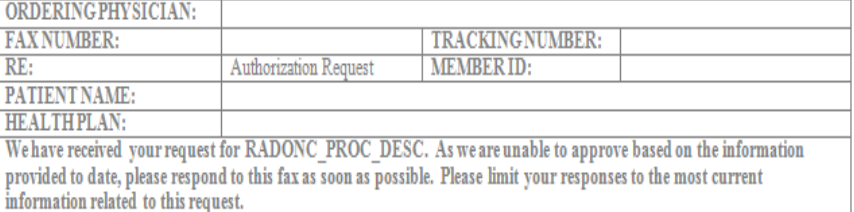

Request for Further Clinical Information. We have received your request for RADONC PROC DESC. Please use this tool to assist us with the preauthorization process, by submitting by fax  $#1-888-656-1321$  or phone all relevant information requested below. For information regarding NIA clinical guidelines used for determinations, please see www.radmd.com CLINICAL GUIDELINES. To speak with an Initial Clinical Reviewer please call: 877-642-0522

THE FOLLOWING ADDITIONAL CLINICAL INFORMATION MAY BE NEEDED:

- 1. Clinical Rationale for Requested Therapy
- 2. TNM Staging
- 3. Margin status
- 4. Pathology Report

If additional clinical information is needed to complete an authorization request review:

- NIA Magellan will send a fax to the radiation oncologist detailing what clinical information it needs along with a fax coversheet.
- We stress the need to provide the clinical information as quickly as possible so NIA Magellan can make a determination.

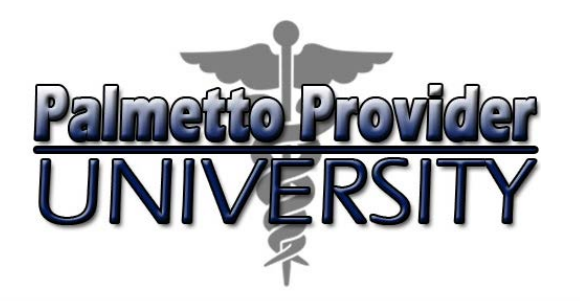

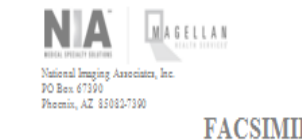

#### **FACSIMILE TRANSMITTAL SHEET** PLEASE FAX THIS FORM TO: 1-888-656-1321

Date:

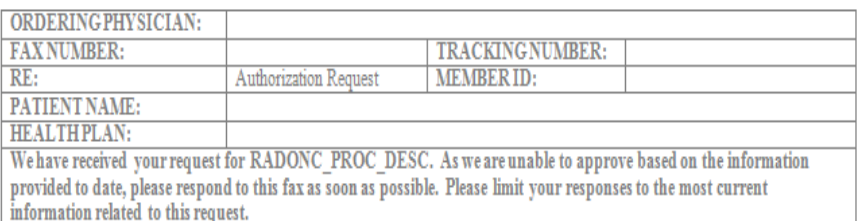

Request for Further Clinical Information. We have received your request for RADONC PROC DESC. Please use this tool to assist us with the preauthorization process, by submitting by fax #1-888-656-1321 or phone all relevant information requested below. For information regarding NIA clinical guidelines used for determinations, please see www.radmd.com CLINICAL GUIDELINES. To speak with an Initial Clinical Reviewer please call: 877-642-0522

THE FOLLOWING ADDITIONAL CLINICAL INFORMATION MAY BE NEEDED:

- 1. Clinical Rationale for Requested Therapy
- 2. TNM Staging
- 3. Margin status
- 4. Pathology Report
- The timeframe for rendering a determination begins after receipt of clinical information.
- Provide clinical information as soon as possible to ensure timely processing of request.

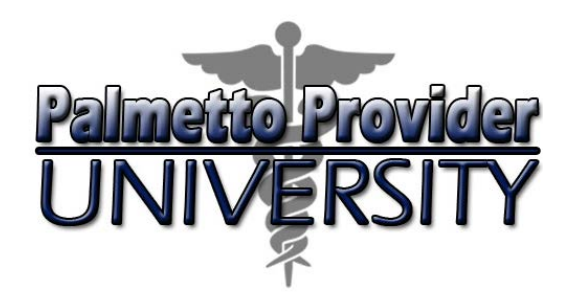

- Two ways to submit clinical information to NIA Magellan:
- 1. RadMD Upload
	- Upload clinical documentation electronically
- 2. Fax
	- Use the fax cover sheet when faxing clinical information to NIA Magellan.

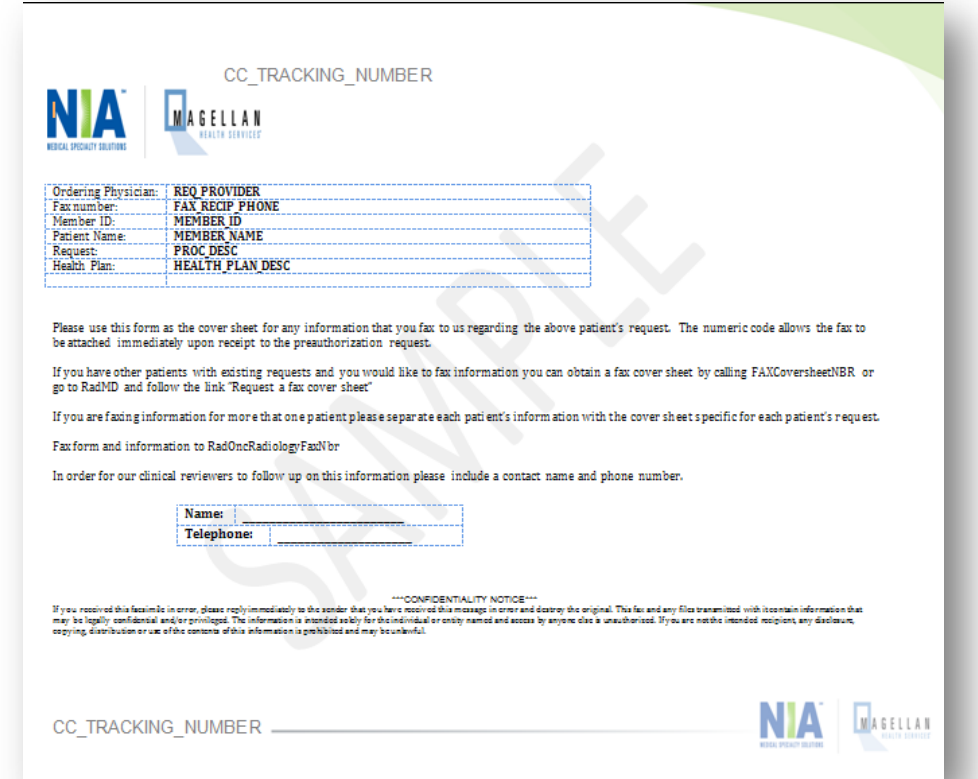

*Be sure to use the NIA Magellan fax cover sheet for all transmissions of clinical information!*

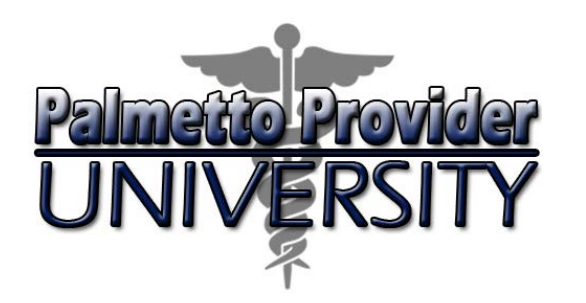

You can print additional copies of fax cover sheets from RadMD or request them via the Call Center at 888-642-7649.

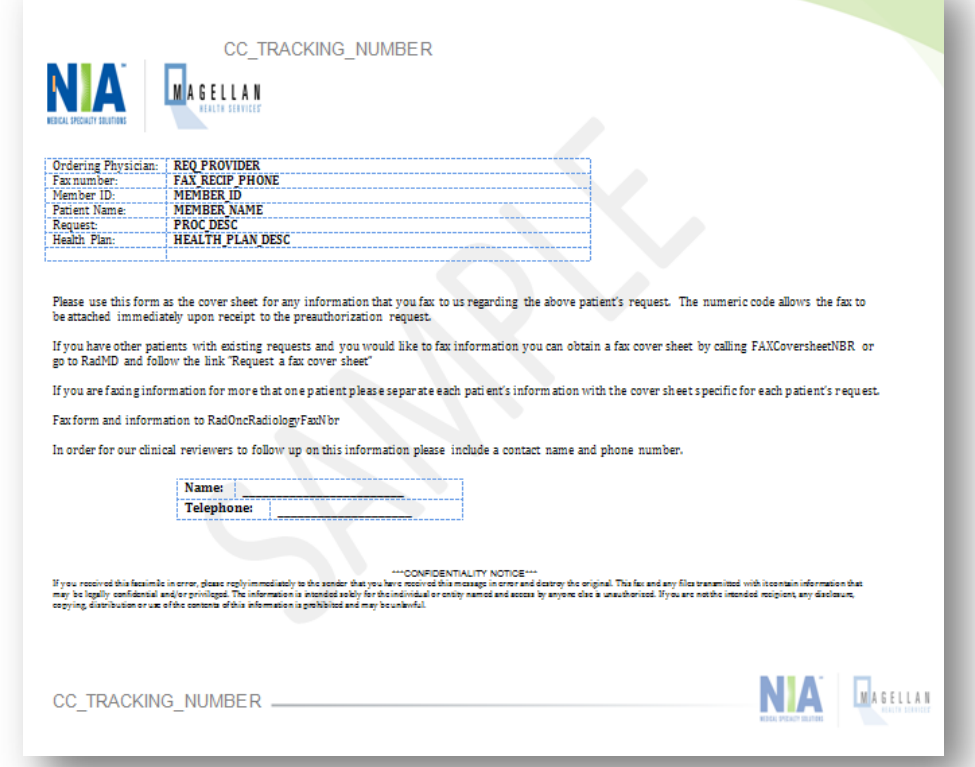

*Be sure to use the NIA Magellan fax cover sheet for all transmissions of clinical information!*

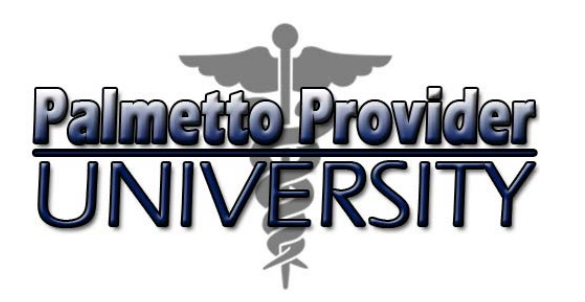

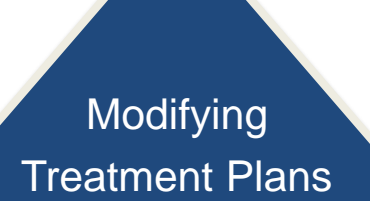

Change or add additional services for an approved treatment plan

#### **Authorizations**

- Call all modifications of approved treatment plan requests into the Call Center.
- NIA Magellan will review modifications for medical necessity.
- Be prepared to supply additional clinical information if necessary.
- NIA Magellan will make a determination after it receives all requested information.
- Authorization number will NOT change

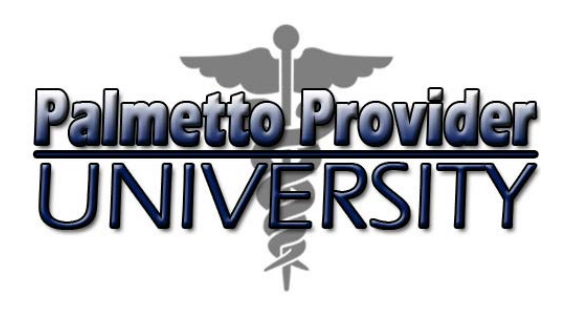

Agenda

- Introduction
- Services and Treatments
- Authorization Process
- Notification of Determination
- Clinical Information
- **Other Important Information**
- Provider Tools
- Provider Relations Contact Information

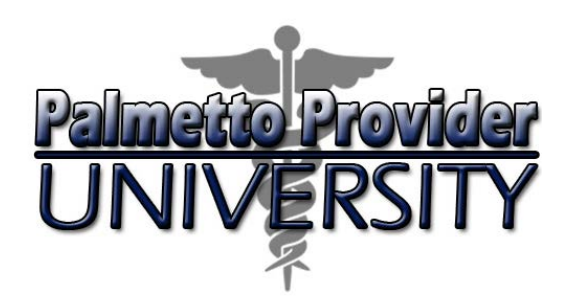

# Other Important Information

- You cannot initiate authorizations via fax.
- Submit additional clinical information via fax or RadMD upload after you have initiated a request.
- You do not need a cover sheet to upload records on RadMD.
- Provide any clinical information as quickly as possible so NIA Magellan can make a determination.
- The timeframe for rendering a determination begins after receipt of clinical information.

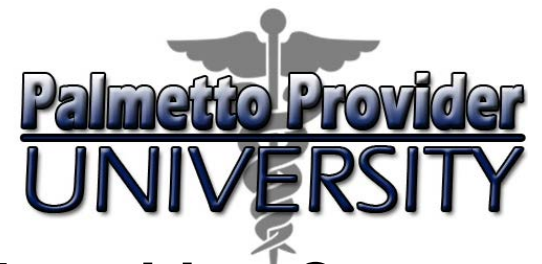

# Other Important Information

### **Transition Cases**

Complete the Radiation Therapy Treatment Notification Form and fax to BlueCross at 803-264-0258

- Complete this form to notify BlueCross about radiation treatment for members who started treatment prior to January 1, 2015.
- Form is available at www.RadMD.com, www.SouthCarolinaBlues.com and www.BlueChoiceSC.com
- We do not require a medical necessity review for these patients.

#### **BlueCross BlueShield of South Carolina and N'AMagellan.** BlueChoice HealthPlan of South Carolina **Radiation Therapy Treatment Notification Form for Transition Cases**

Complete this Radiation Therapy Treatment Notification Form to notify BlueCross BlueShield of South Carolina or BlueChoice HealthPlan about radiation treatment impacted by one of these scenarios (select one): □ Patient began radiation therapy prior to the program start of January 1, 2015 Patient began radiation therapy prior to coverage by BlueCross or BlueChoice® Fileral Patient began radiation therapy while in an inpatient setting and treatment is expected to continue on an outpatient basis **Important Notes** . Providers can send completed forms for each patient to BlueCross by fax at: 803-264-0258 **About Notification** - A confirmation notification will be faxed to the provider within 48 hours of receipt Submitted By Name (Last First) Date Phone: Fax: \*Required Member Name (Last, First): Information **Address** Gender: EIM EIF DOB Member ID: Provider **Radiation Oncologist's Name** Address Phone: Fax Physician Tax ID: **Radiation Therapy Facility** Address: Phone: Fax Facility Tax ID: **Radiation Therapy** Diagnosis-ICD: **Treatment Plan** Information **Primary Tumor Site El Breast**  $\Box$  Color **El Prostate**  $\Box$  Rectal Other **Being Treated**  $\Box$  Lung **Treatment Start Date Treatment End Date Radiation Therapy Type** CPT code # of Treatments Low-dose-rate (LDR) Brachytherapy High-dose-rate (HDR) Brachytherapy 2D Conventional Radiation Therapy (2D) 3D Conformal Radiation Therapy (3D-CRT) Intensity Modulated Radiation Therapy (IMRT Stereotactic Body Radiation Therapy (SBRT Proton Beam Therapy Other. **Treatment Plan** Submit a new treatment notification form if there is a change to CPT codes, # of treatments and/or **Update** treatment end date Check here if this form is to report changes to a previously submitted form Complete all fields. For 1 nent End Date, enter NEW end date, if applicable. For CPT code, enter all CPT codes

*NIA Magellan does not require a medical necessity review for radiation therapy that started prior to January 1, 2015.*

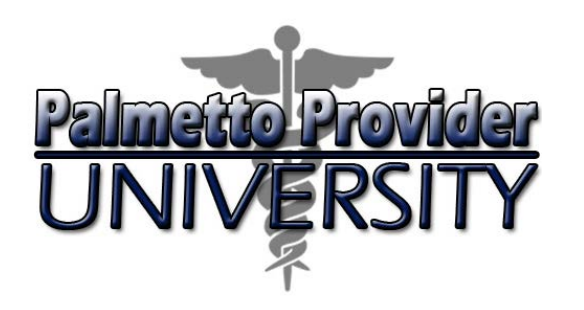

#### **Provider Networks**

NIA Magellan will use the existing BlueCross and BlueChoice network of radiation oncologists and cancer treatment facilities as its preferred providers for delivering radiation oncology solutions to BlueCross and BlueChoice members throughout South Carolina.

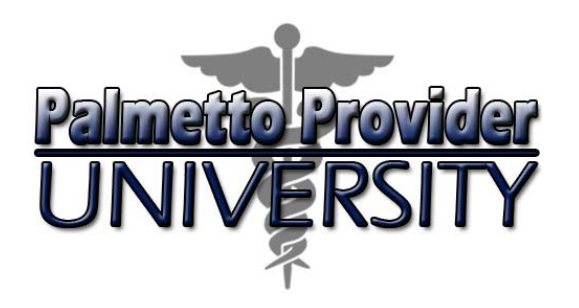

# Other Important Information

**Claims Process**

**Claim Submission**

**Appeal Process**

- Radiation oncologists and cancer treatment centers should continue to submit claims to BlueCross and BlueChoice
- Providers are strongly encouraged to file claims using EMC (Electronic Media Claims)
- Providers can also submit claims online using My Insurance Manager<sup>SM</sup> available at www.SouthCarolinaBlues.com or www.BlueChoiceSC.com
- Providers can also check claim status through My Insurance Manager .
- In the event of a prior authorization or claims payment denial, providers can appeal the decision through BlueCross.
- Physicians should follow the instructions on their nonauthorization letters or remittance notifications.

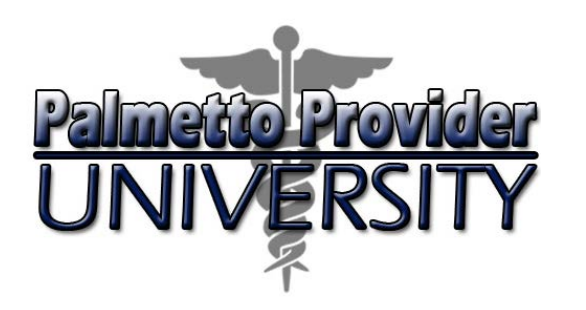

Agenda

- Introduction
- Services and Treatments
- Authorization Process
- Notification of Determination
- Clinical Information
- Other Important Information
- **Provider Tools**
- Provider Relations Contact Information

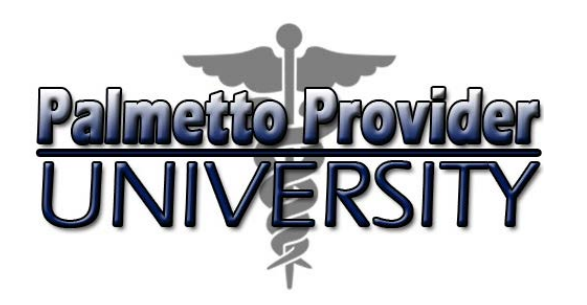

# Provider Tools

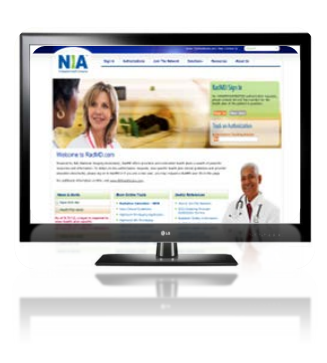

#### RadMD Website

- Available 24/7
- Ordering physicians can request authorization and view authorization status
- Upload additional clinical information
- Access NIA Magellan resources
	- o List of CPT procedure codes requiring preauthorization
	- o Cancer site checklists
	- o Evidence-based clinical guidelines (by diagnosis)
	- o Outpatient Radiation Therapy Billable CPT® Codes Claim Resolution Matrix
	- o Radiation Oncology Utilization Quick Reference Guide 40

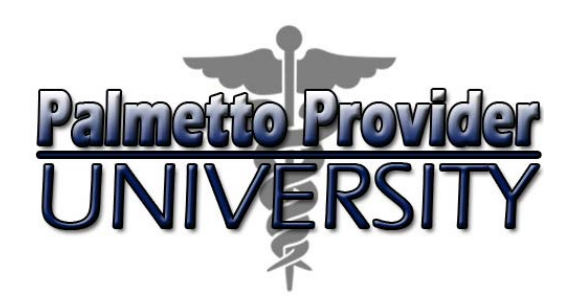

# Provider Tools

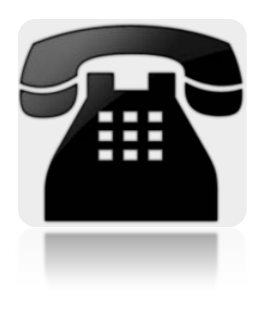

Interactive Voice Response (IVR) System

- Toll-free authorization and information number, 866-500-7664
- Monday through Friday, 8 a.m. to 8 p.m.
- Saturday 8 a.m. to 1 p.m. EST

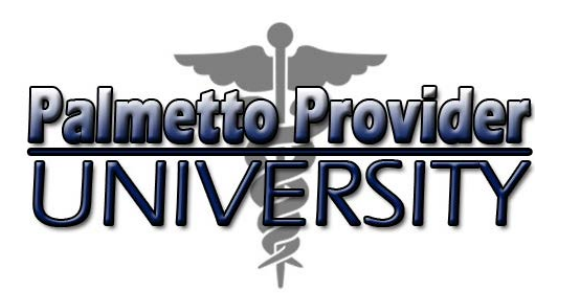

#### **www.RadMD.com**

**IMPORTANT: We require everyone in your organization to have his or her own separate username and password due to HIPAA regulations.**

#### Steps for **radiation oncologists**:

- 1. Click the "New User" button on the right side of the home page.
- 2. Select "Physician's office that prescribes radiation oncology procedures."
- 3. Fill out the application and select "Submit."
	- You must include your email address in order for the webmaster to respond to you with your NIA Magellanapproved username and password.
	- **NOTE: On subsequent visits to the site, select "Sign In" to proceed.**

# Provider Tools

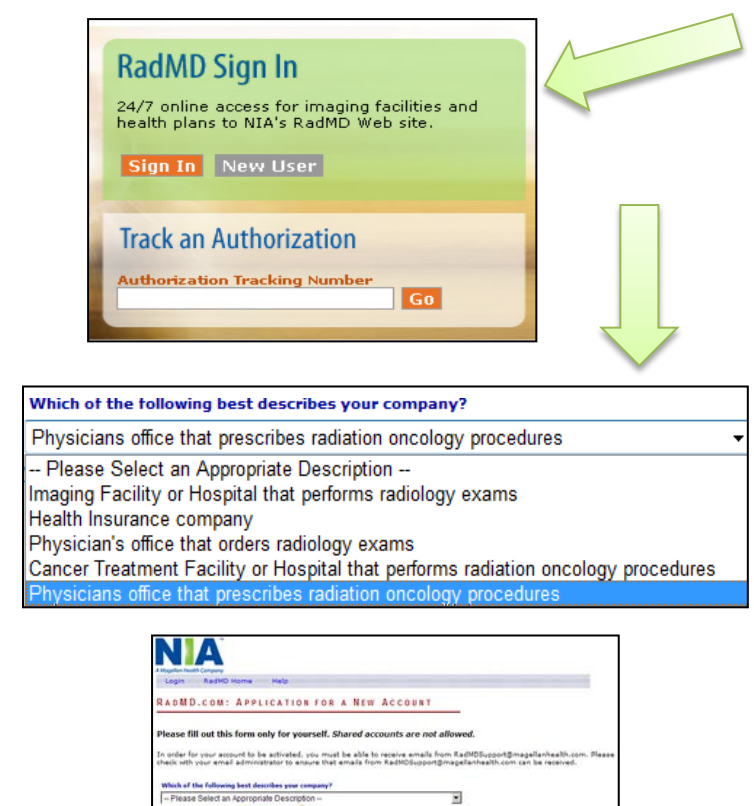

1

 $(2)$ 

3

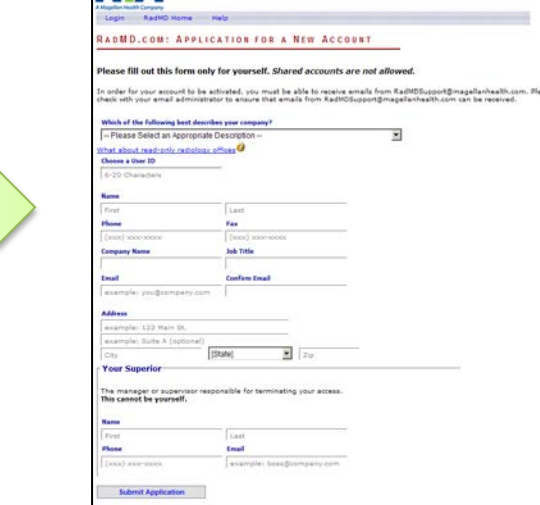

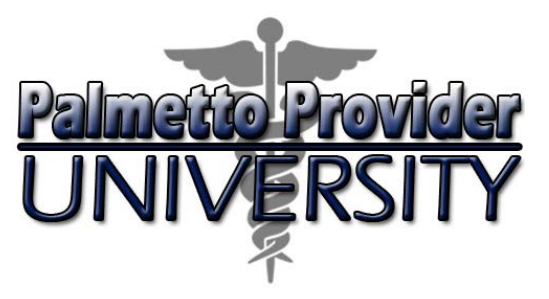

#### **www.RadMD.com**

**IMPORTANT: Designate an "administrator" for the facility who manages the access for the entire facility.**

#### Steps for **cancer treatment facilities**:

- 1. Click the "New User" button on the right side of the home page.
- 2. Select "Cancer Treatment Facility or Hospital that performs radiation oncology procedures."
- 3. Fill out the application and select "Submit."
	- You must include your email address in order for the webmaster to respond to you with your NIA Magellanapproved username and password.

#### **NOTE: On subsequent visits to the site, select "Sign In" to proceed.**

# Provider Tools

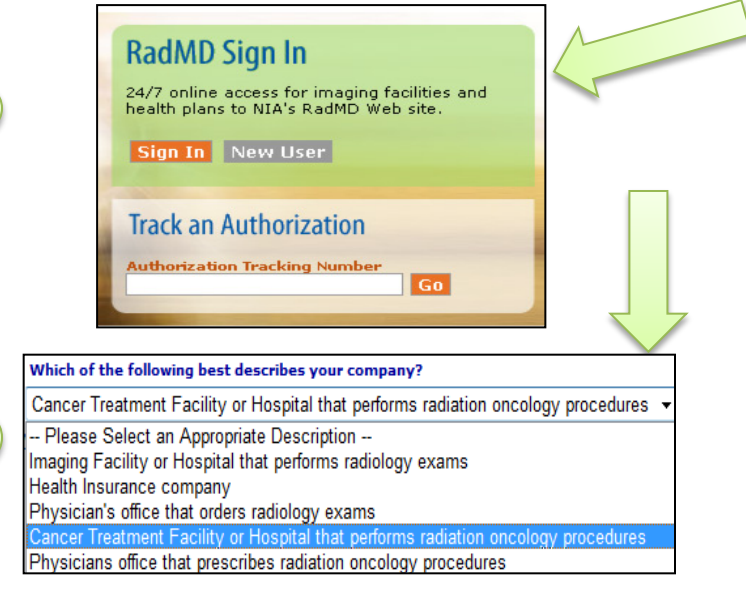

1

 $\overline{2}$ 

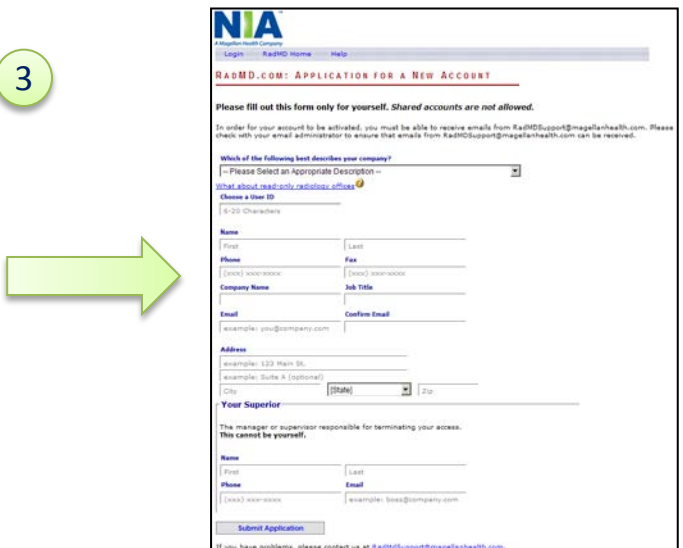

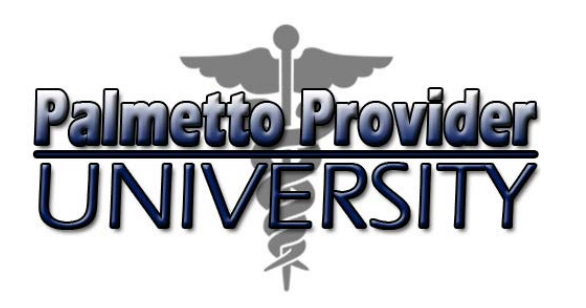

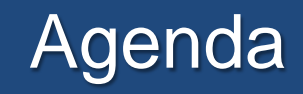

- Introduction
- Services and Treatments
- Authorization Process
- Notification of Determination
- Clinical Information
- Other Important Information
- Provider Tools
- **Provider Relations Contact Information**

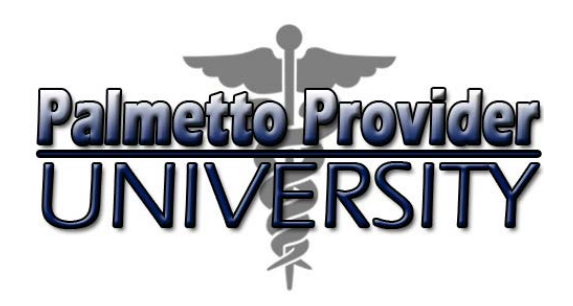

### **NIA Magellan Dedicated Provider Relations Manager**

- Name: Anthony (Tony) Salvati
- Phone: 800-450-7281, ext. 75537
- Email: [alsalvati@magellanhealth.com](mailto:alsalvati@magellanhealth.com)

Tony is the liaison between BlueCross Provider Relations and NIA Magellan.

## **BlueCross and BlueChoice Provider Relations and Education**

- Phone: 803-264-4730
- Email: [Provider.Education@bcbssc.com](mailto:Provider.Education@bcbssc.com)

Providing educational tools to radiation oncologists and treatment facilities on processes and procedures.